## SAP ABAP table SCPRSTAT {BC Sets: Background view activation update status}

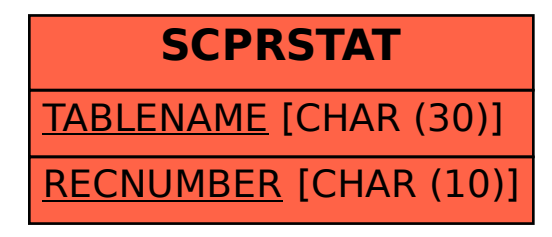